# EVOLVE CONTACT

### **How to Handle Incoming Calls**

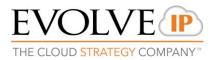

© 2017 EvolveIP. All Rights Reserved, Business Confidential.

## **Offering stage**: Click on the Agent Console, or on the interaction information panel (offering screen)

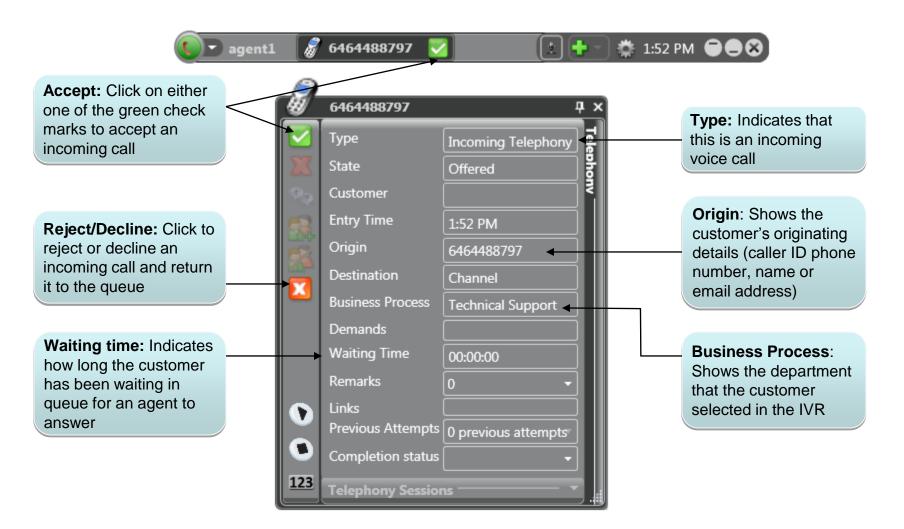

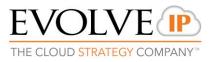

## Handling stage: The Agent Console Information panel displays several fields of information:

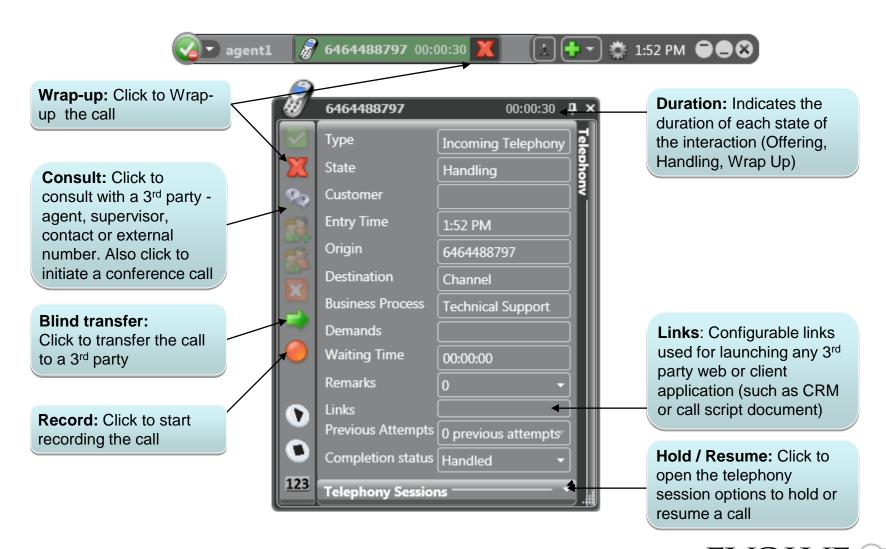

© 2017 EvolveIP. All Rights Reserved, Business Confidential.

EVOLVE (IP)

Wrap Up Stage: When you have completed handling an interaction your state will change to Wrap Up, allowing you to perform wrapping up tasks e.g. add remarks, selecting disposition code and use the interaction's data on other applications (i.e. CRM).

| 🕢 🗹 agenti                                                                                       | l 📓 | 6464488797 00:                                                                                                    | 00:45 X 主                                                                                                    | •• 🔹 1                     | :53 PM 🗧 🗮 😣                                                                                                    |
|--------------------------------------------------------------------------------------------------|-----|----------------------------------------------------------------------------------------------------|----------------------------------------------------------------------------------------------------|----------------------------|----------------------------------------------------------------------------------------------------|
| Complete: Click to<br>override the wrap-up time<br>and complete the call<br>handling immediately |     | 6464488797 00:<br>6464488797<br>Type<br>State<br>Customer<br>Entry Time<br>Origin<br>Destination                              | 00:45 00:00:45 00:00:40000000000 | + ▼ ☆ 1:<br>×<br>Telephony | .53 PM <b>Wrap-up state:</b><br>Indicates that you are<br>currently wrapping up<br>the interaction                                    |
|                                                                                                  |     | Business Process<br>Demands<br>Waiting Time<br>Remarks<br>Links<br>Previous Attempts<br>Completion status<br>Telephony Sessio |                                                                                                    |                            | <b>Remarks:</b> Use the<br>Remarks field to enter<br>any comment you have<br>about the interaction.<br>Click to open the<br>combo box |

THE CLOUD STRATEGY COMPANY

© 2017 EvolveIP. All Rights Reserved, Business Confidential.

### Thank you!

EVOLVE CONTACT

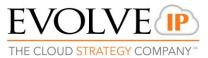

© 2017 EvolveIP. All Rights Reserved, Business Confidential.